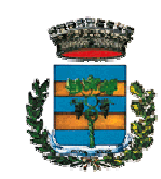

**COMUNE DI VIVERONE**  *Servizio Istruzione* 

# MANUALE DI UTILIZZO

# **PREMESSA**

Il presente documento è redatto con lo scopo di spiegare all'utenza il funzionamento del sistema informatizzato per la prenotazione dei pasti della mensa scolastica. In questo manuale sono presenti tutte le informazioni necessarie all'utenza per gestire la prenotazione, effettuare i pagamenti ed identificare i canali di comunicazione con il Comune di Viverone.

Le sezioni che tratteremo sono principalmente:

- Modalità di rilevazione pasti
- Modalità di pagamento
- Portale di comunicazione con le famiglie (Portale Genitori)

#### **ATTENZIONE**:

Per quanto concerne le indicazioni delle credenziali di accesso al portale di comunicazione con le famiglie (Portale Genitori) e/o invio link e/o codici personali, si rimanda alla LETTERA CODICI E CREDENZIALI. Qualora l'utenza non ne sia in possesso, potrà rivolgersi all'Ufficio Istruzione del Comune di Viverone per ottenerne una copia in caso questi ultimi abbiano già provveduto alla distribuzione.

#### *Servizio prenotazione mensa scolastica*

Dall'inizio della Scuola e fino alla fine del mese di Settembre il servizio mensa continuerà a funzionare con i buoni cartacei, acquistabili presso la Banca Sella di Viverone.

A partire dal **2/10/2017** il servizio di ristorazione scolastica sarà oggetto di un'importante novità organizzativa legata alla prenotazione ed al pagamento dei pasti. Con il nuovo sistema, potrete acquistare per ogni componente della Vostra famiglia un credito che verrà decurtato automaticamente ad ogni pasto consumato.

### MODALITA' DI RILEVAZIONE MODALITA'

In questa sezione verrà presentata la modalità di rilevazione delle presenze al servizio REFEZIONE.

La rilevazione delle presenze in mensa verrà effettuata da personale dell'Azienda di ristorazione attraverso strumenti informatizzati. Tutti i genitori, avranno la possibilità di visualizzare il dettaglio presenze del proprio bambino collegandosi al Portale Genitori ad essi dedicato.

**Si ricorda che in caso di uscita anticipata prima delle ore 10:00, previa richiesta dell'interessato, l'eventuale presenza sarà stornata, oltre le ore 10:00 il pasto sarà comunque conteggiato.** 

## MODALITA' DI PAGAMENTO

Qui di seguito verranno illustrate le modalità di pagamento messe a disposizione all'utenza per poter pagare il servizio REFEZIONE.

#### *1. PAGAMENTO CONTANTI/PAGOBANCOMAT*

Sarà possibile acquistare i buoni pasto virtuali recandosi presso l'ufficio Istruzione nostro Comune ed effettuare una ricarica in contanti e/o tramite carta PagoBancomat.

I buoni saranno acquistabili in orario di apertura al pubblico ovvero dal lunedì al sabato dalle ore 9.30 alle ore 12.30.

Per effettuare l'operazione sarà sufficiente comunicare il codice utente evidenziato in seguito e il valore che si desidera ricaricare. Al termine dell'operazione riceverete, a conferma dell'avvenuta ricarica, una ricevuta contenente i dati principali di ricarica. (A titolo di maggior tutela vi consigliamo di conservare le copie delle ricevute).

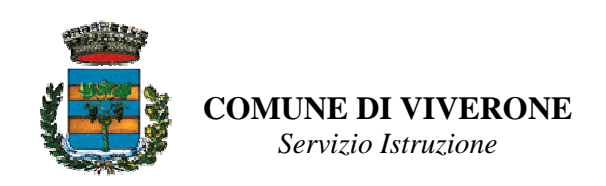

### *2. PAGAMENTO MAV*

Per effettuare le ricariche sarà possibile utilizzare la modalità MAV ONLINE:

Potrete generare il codice MAV di pagamento accedendo al Portale Genitori a voi dedicato, andando nella sezione pagamenti, accettando il costo del servizio e inserendo infine l'importo desiderato. A questo punto generare il MAV tramite apposito pulsante "Genera MAV". Per ulteriore chiarezza si veda la figura di seguito:

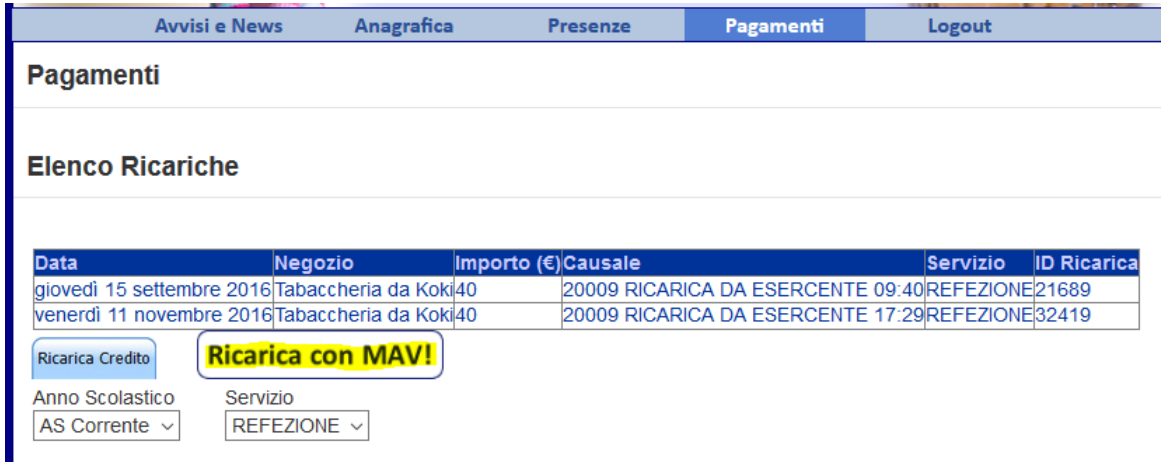

Una volta generato il codice MAV da subito sarà possibile effettuare la ricarica attraverso una delle seguenti modalità:

- presso ogni sportello bancario d'Italia, anche non nel territorio comunale (anche senza essere correntista)
- tramite Home Banking personale alla sezione "pagamento MAV"
- tramite ATM bancari alla sezione "Pagamento MAV" se disponibile

# RECUPERO DEI BUONI MENSA CARTACEI ANCORA IN POSSESSO DELLE FAMIGLIE

Per tutto il mese di Settembre 2017, saranno ritirati i buoni cartacei ancora in Vs. possesso o comunque acquistabili presso la Banca Sella – filiale di Viverone.

**A decorrere dal 2/10/2017 e sino al 15/10/2017, le famiglie ancora in possesso di buoni mensa cartacei potranno convertirli in ricarica virtuale.** Per fare ciò, a partire dal giorno 2/10/2017, i genitori interessati dovranno restituire all'Ufficio Istruzione nei giorni di apertura al pubblico, ovvero dal lunedì al sabato dalle ore 9.30 alle ore 12.30, i buoni cartacei avanzati. L'ufficio provvederà contestualmente alla conversione dell'equivalente dei buoni, in credito virtuale dei buoni consegnati, rilasciando apposita ricevuta.

# **PORTALE DELLA COMUNICAZIONE CON LE FAMIGLIE (Portale Genitori)**

Sarà possibile verificare la situazione aggiornata del credito/debito e dei relativi giorni di presenza accedendo all'area a Voi dedicata sul portale dei genitori, accesso che avverrà attraverso l'immissione di credenziali assegnate individualmente. Il link al Portale genitori e le credenziali personali sono fornite nella "Lettera Codici e Credenziali" distribuita all'utenza. E' possibile altresì raggiungere tale area attraverso il link messo a disposizione nel sito del Comune e reperibile anch'esso nella "Lettera Codici e Credenziali".

Per qualsiasi eventuale chiarimento in merito alla nuova procedura ed alla situazione del proprio credito potrete sempre contattare il Comune di Viverone al numero 0161.987021 oppure a mezzo mail: viverone@ptb.provincia.biella.it (anche in questi casi è possibile far riferimento alle informazioni contenuta nella "Lettera Codici e Credenziali").